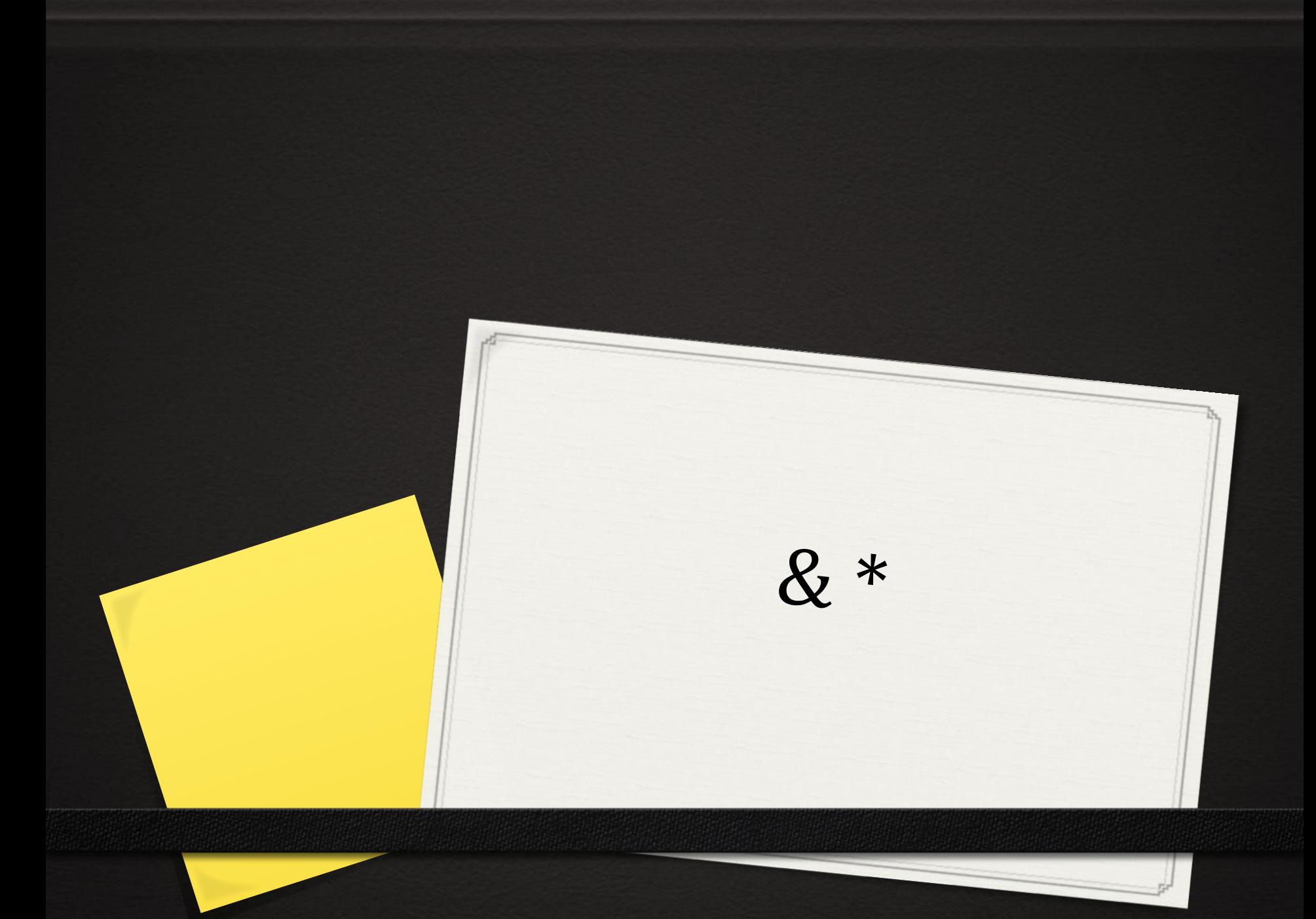

## Указатели позволяют

- 0 обрабатывать многомерные и одномерные массивы, строки, символы, структуры и массивы структур.
- 0 динамически создавать новые переменные в процессе выполнения программы.
- 0 обрабатывать связанные структуры: стеки, очереди, списки, деревья, сети.
- 0 передавать функциям адреса фактических параметров.
- 0 передавать функциям адреса функция в качестве параметров.

## Определение

**0 Указатель**-это переменная или константа, которая содержит значение адреса другой переменной.

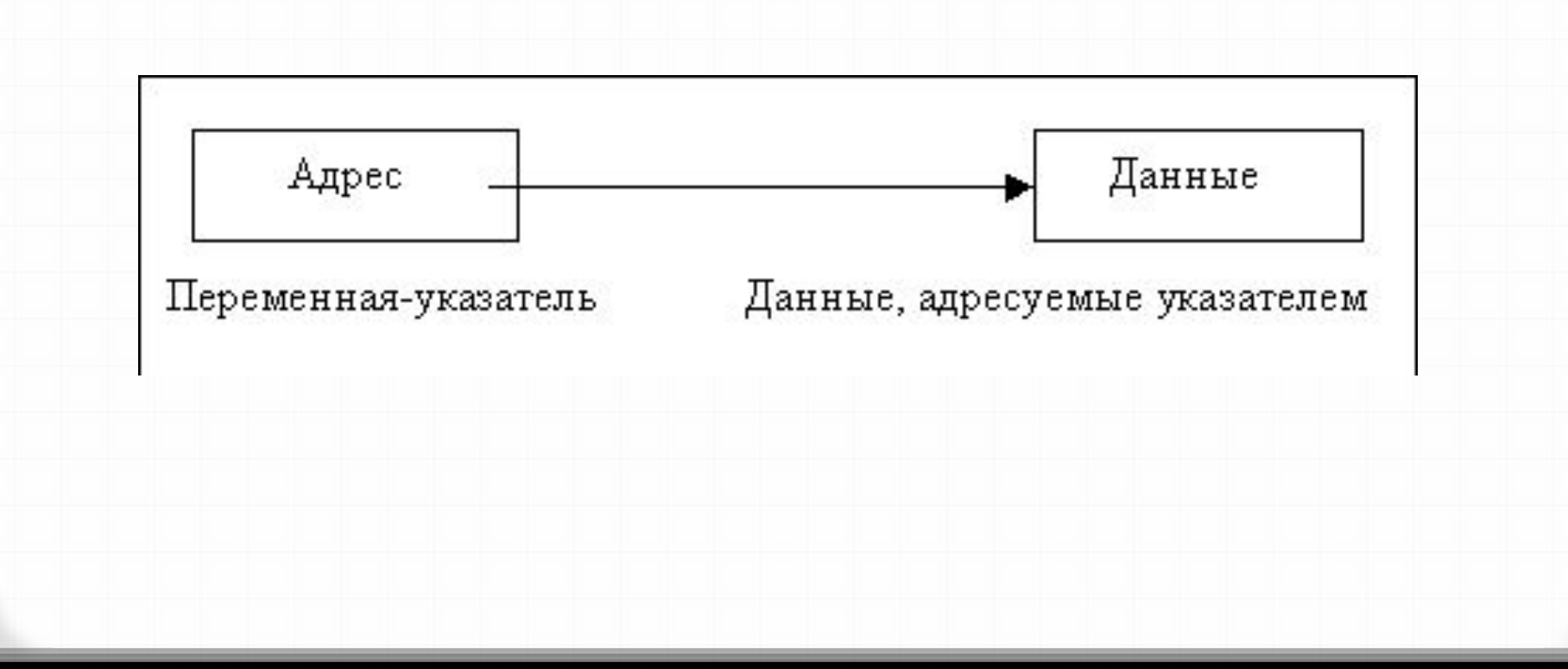

Объявление указателей и основные операции над ними

0 тип [модификатор] \*<имя-указателя>

О тип-имя типа переменной, адрес которой будет содержать переменная- указатель. (например integer, char, long)

0 имя-указателя -идентификатор переменной типа указатель. (имя собственное)

0 \*- определяет переменную типа указатель.

- 0 Значение переменной-указателя-это адрес некоторой величины, целое без знака.
- 0 Указатель содержит адрес первого байта переменной определённого типа.
- 0 Тип адресуемой переменной, на которую ссылается указатель, определяет объём оперативной памяти, выделяемой переменной, связанной с указателем.
- 0 указатель содержит адрес нулевого байта этой переменной
- 0 тип адресуемой переменной определяет, сколько байтов, начиная с нулевого (адреса, определённого указателем) занимает это значение

# Примеры объявлений указателей

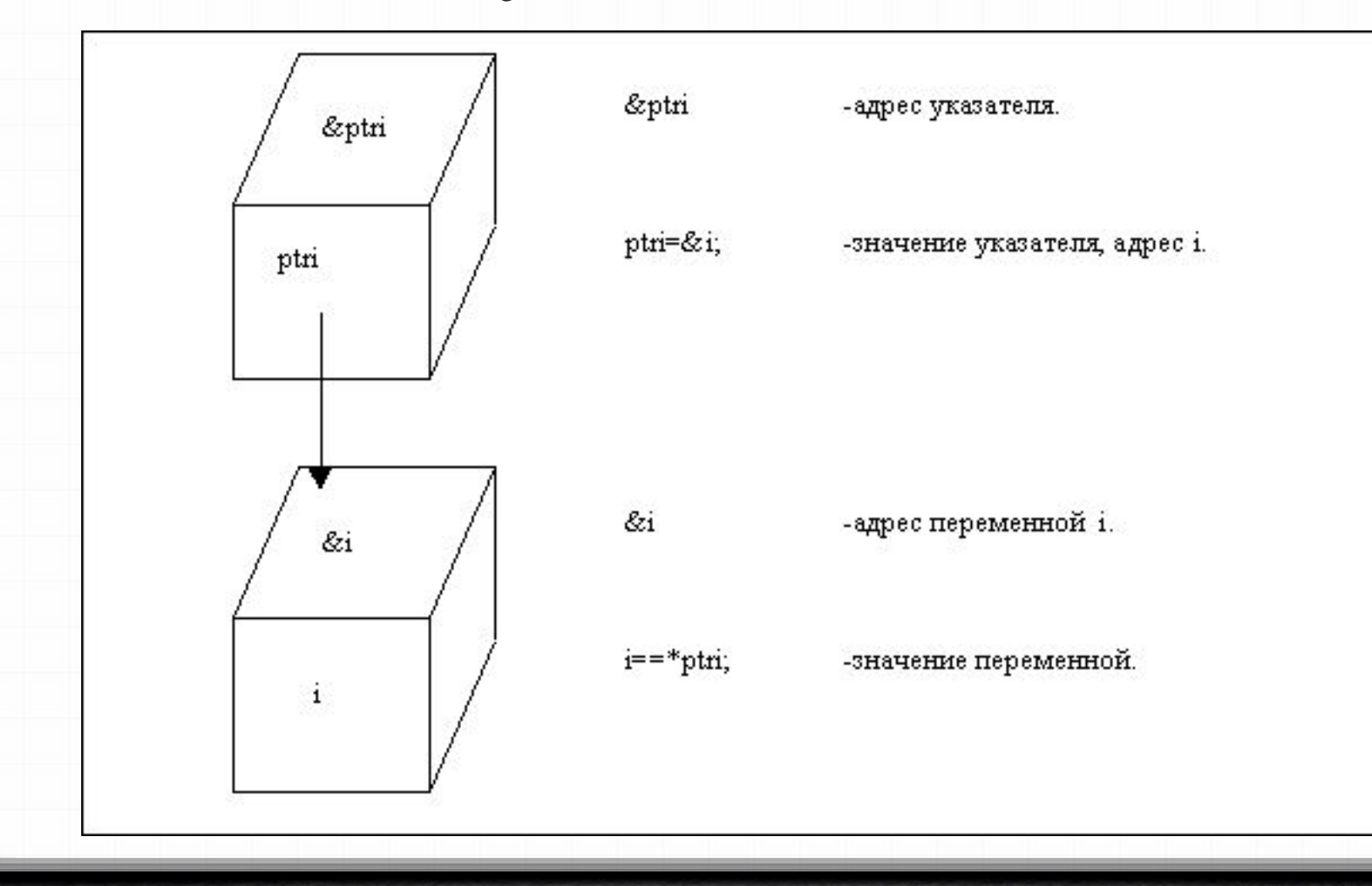

## &и\*

0 &-получение адреса переменной.

0 \*-извлечение значения, расположенного по этому адресу.

# **&-имя переменной**

0 получение адреса, **определяет адрес** размещения значения переменной определённого типа. Операндом операции **&** должно быть имя переменной того же типа, для которой определён и указатель левой части оператора присваивания, получающий значение этого адреса.

## \*-**имя указателя**

0 получение значения определённого типа по заданному адресу. Определяет содержимое, находящееся по адресу, который содержится в указателе-переменной или указателе-константе. Иначе: **косвенная адресация**.

## Косвенная адресация

0 помощью операции **\*** осуществляет доступ к значению по указателю, то есть извлечение значения, расположенного по адресу-содержимому указателя. Операнд **\*** (т.е имя после) должно быть типа указатель (ранее объявлено).

## Инициализация указателя

0 имя указателя\_переменной=&имя\_переменной 0 int \*ptri,i; 0 //объявление указателя и переменной типа int  $0$  ptri= $8i$ ; 0 //ptri получает значение адреса 'i'

- О оператор присваивания, использующий имя указателя и \* операцию косвенной адресации:
- О Имя\_переменной=\*имя\_указателя
- О Имя указателя это переменная или константа, которая содержит адрес размещаемого значения, требуемого для переменной левой части оператора присваивания
- $0$  i=\*ptri;
- **0** // 'i' получает значение, расположенное по адресу 0 // содержащемся в указателе 'ptri'

# Взаимосвязь указателя, адреса и значения переменной

int \*pi char \*pc float \*pf  $int m1[5]$ 

int \*m2[10]

//указатель-переменная на данные muna integer //указатель-переменная на данные muna char //указатель-переменная на данные muna float //объявление массива ml типа int на 5 значений //m1-указатель-константа //m2-имя массива на 10 значений типа указатель на

//значения типа int

## Указатели можно

## использовать

- **0 \*ptri-**значение переменной, находящейся по адресу, содержащемуся в указателе ptri
- **0 ptri-**значение адреса переменной
- **0 &ptri-**адрес местоположения самого указателя
- 0 int i=123, j,  $*ptri;$
- 0 //объявление переменных и указателя  $0$  ptri= $&i$
- 0 //инициализация указателя (присвоение адреса і)
- $0$  j=\*ptri+1;
- 0 //переменной i (\*ptri) присваивается значение
- 0 //переменной і и к её содержимому прибавляется единичка.

# Многоуровневая адресация

0 int  $i=123$ ; О //где і-имя переменной 0 int \*pi=&i; 0 //рі - указатель на переменную  $0$  int \*\*ppi=π О //ррі-указатель на 'указатель на переменную' 0 int \*\*\* pppi=&ppi; 0 //рррі-указатель на 'указатель на 'указатель на переменную".

## Правила

- Полное количество звёздочек косвенной адресации, равное количеству звёздочек при объявлении указателя, определяет значение переменной.
- Уменьшение количества звёздочек косвенной адресации добавляет к имени переменной слово 'указатель', причём этих слов может быть столько, сколько может быть уровней косвенной адресации для этих имён указателей, то есть столько, сколько звёздочек стоит в объявлении указателя.

## Соответствие между количеством уточнений (\*) и результатом обращения к значению с

#### помощью указателя

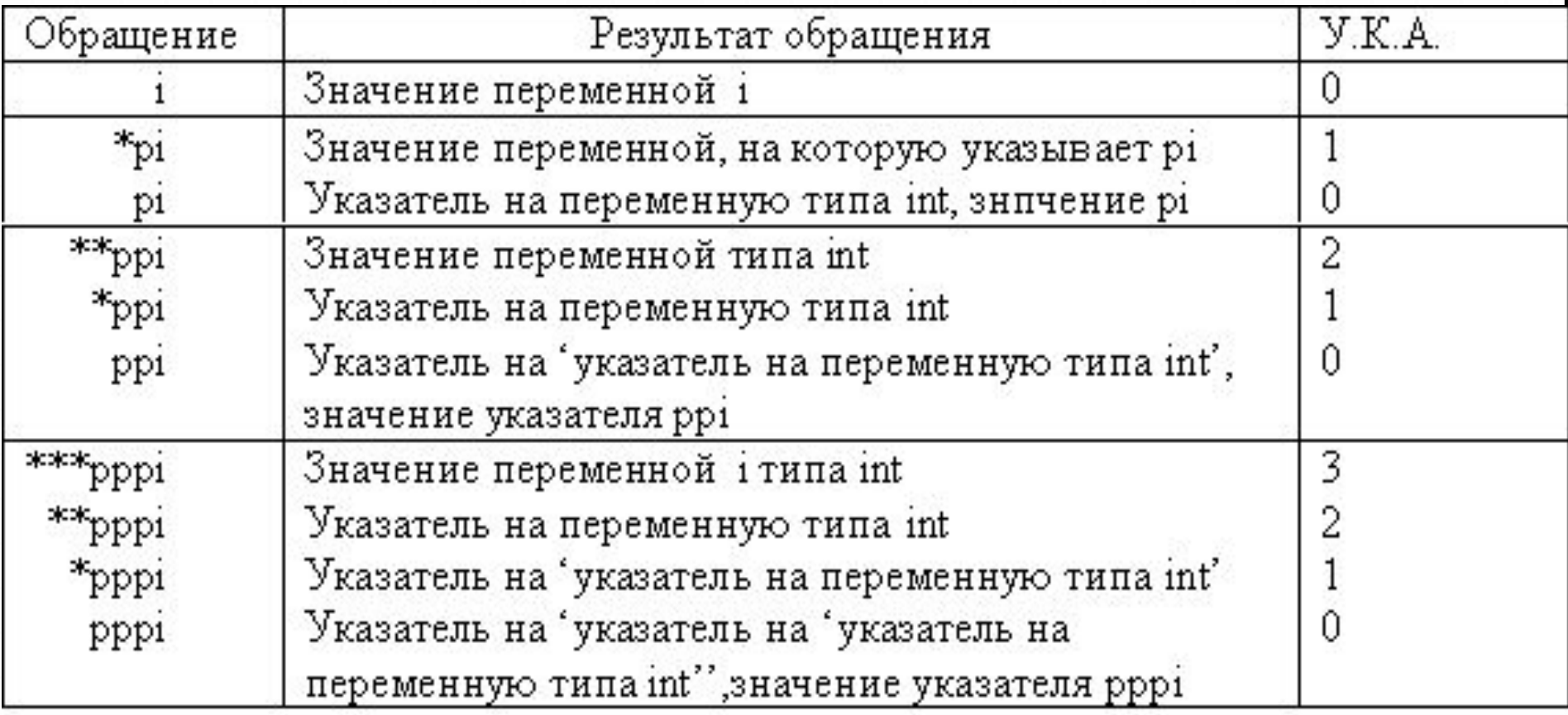

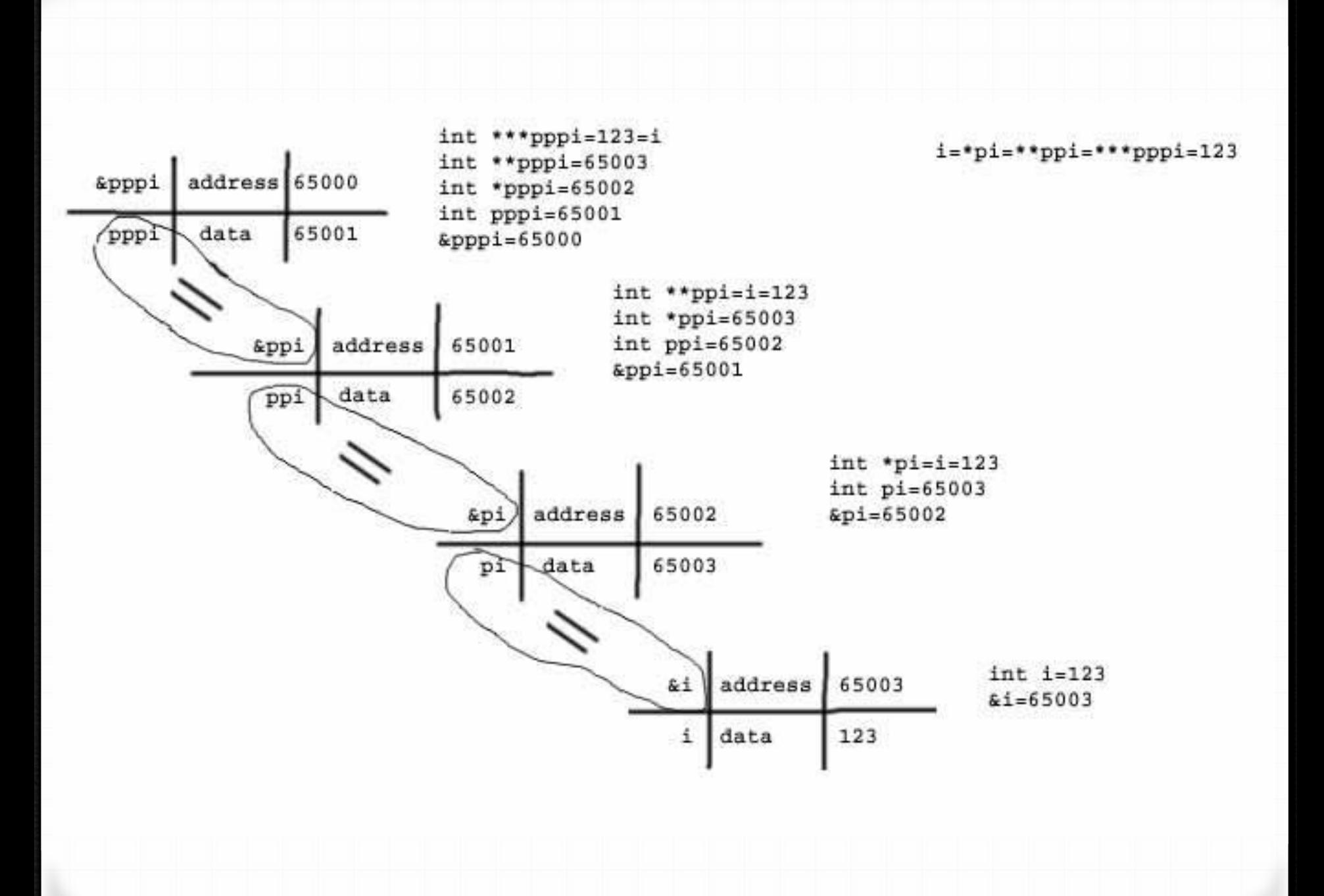

# **Операции над указателями**

- <sup>∙</sup> Присвоить указателю значение адреса данных, или нуль.
- <sup>∙</sup> Увеличить (уменьшить) значение указателя
- <sup>∙</sup> Прибавить (вычесть) из значения указателя целое число
- <sup>∙</sup> Сложить или вычесть значение одного указателя из другого
- <sup>∙</sup> Сравнить два указателя с помощью операций отношения.

# задать значение Переменной-

## указателю

- <sup>∙</sup> Присвоить указателю адрес переменной, имеющей место в оперативной памяти, или нуль:
- <sup>∙</sup> **ptri=&i;**
- <sup>∙</sup> **ptri=NULL;**
- <sup>∙</sup> Объявить указатель вне функции (в том числе main) либо в любой функции, снабдив его описателем **stastic,** при этом начальным значением указателя является нулевой адрес (**NULL**)
- <sup>∙</sup> Присвоить указателю значение другого указателя, который к этому времени уже инициализирован (имеет определённое значение)**,** например: **ptri=ptrj;** -это двойное указание одной и той же переменной.
- <sup>∙</sup> Присвоить переменной-указателю значение с помощью функций **malloc** и **calloc.**

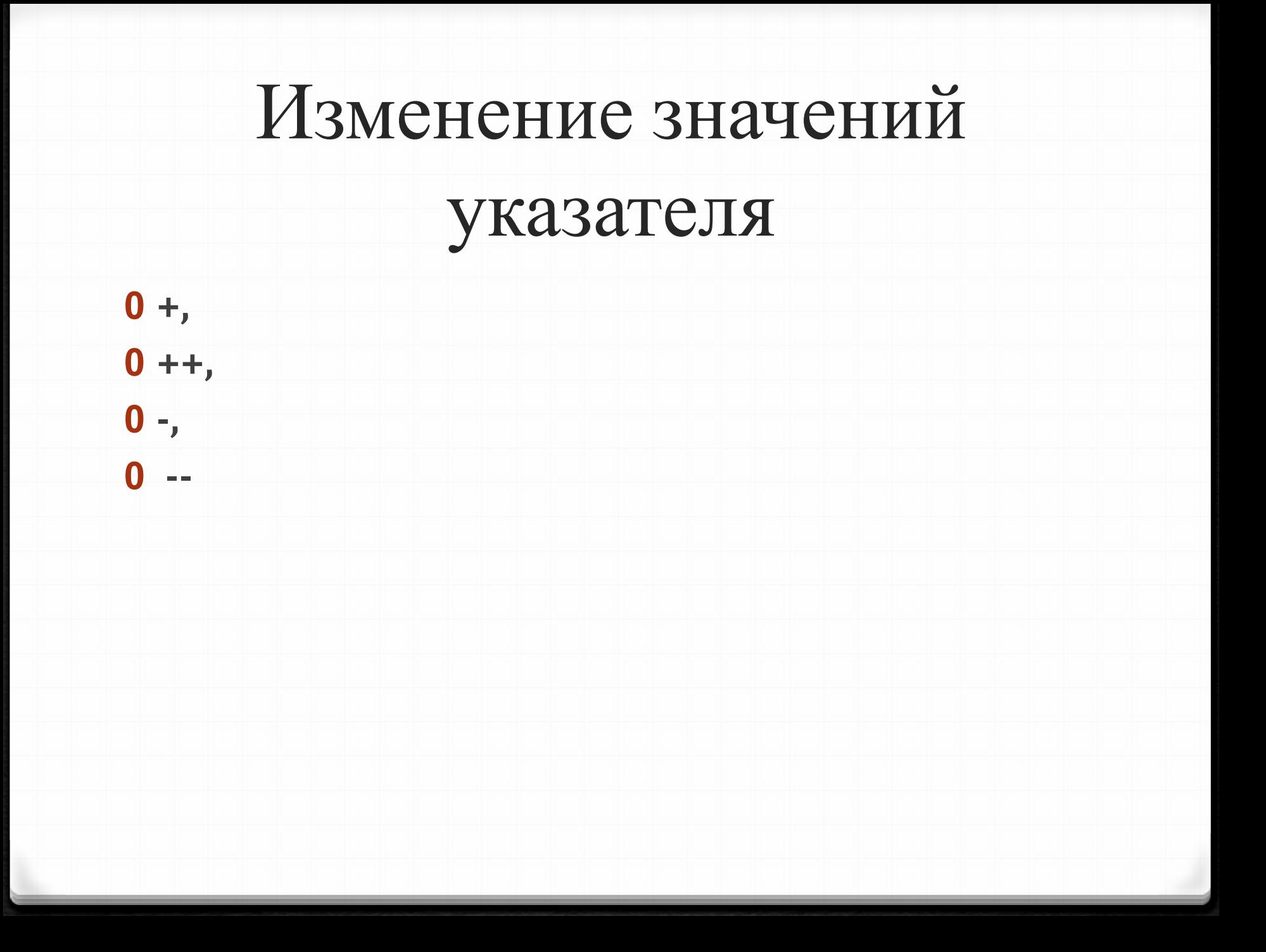

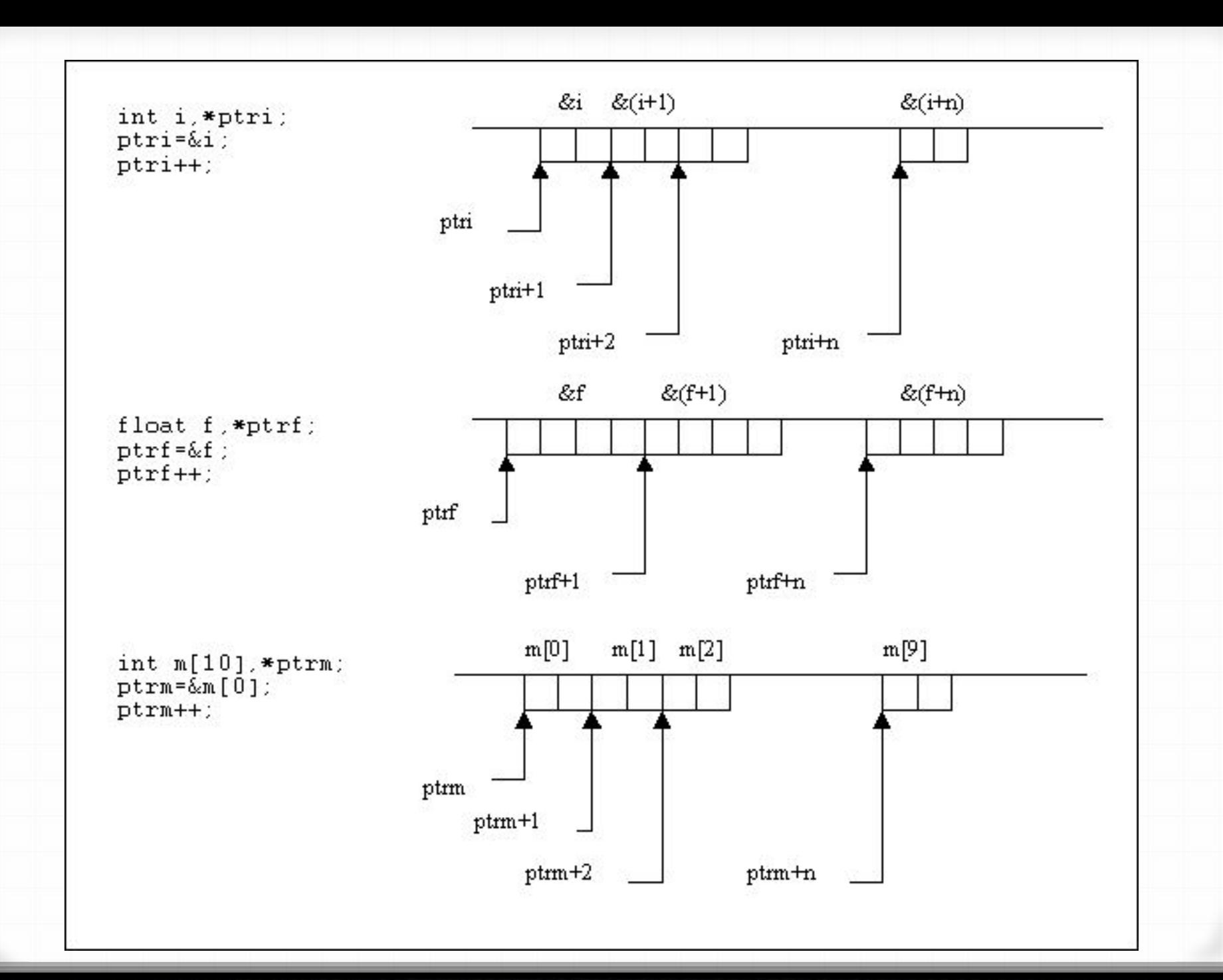

## Связь с массивами

- 0 int mas $[10]$ ,\*ptrm;
- $0$  ptrm=&mas $[0]$ ;
- 0 \*prtm==mas[0]==\*(mas+0);

0 //значение нулевого элемента массива mas

 $0$  \*(ptrm+i)==mas[i]==\*(mas+i);

0 //значение i-го элемента массива mas

0  $*$ mas+2==mas[0]+2;  $0 * (mas+i)-3 = mas[i]-3;$ 

# \* $($ &(mas[i+1])+2)++;

- $ptrm = \&mas[i+1];$
- //упрощение выражения, і не играет роли
- $ptrm+2==&(max[i+1])+2;$
- //указатель переводится на 2 элемента вперёд
- **\*ptrm++==(\*ptrm=\*ptrm+1);**
- И //содержимое ячейки массива извлекается и к нему прибавляется единичка

### **префиксные** (слева от имени указателя) **постфиксные** (справа от имени указателя)

- <sup>∙</sup> Префиксные операции в последовательности справа налево.
- <sup>∙</sup> Использование значения, полученного после выполнения префиксных операций
- <sup>∙</sup> Постфиксная операция над указателем.

**0 \*p++** сначала выполняется префиксная операция над указателем ,то есть определяется значение **\*p**содержимое, расположенное по адресу **px**, а затем выполняется постфиксная операция **++** увеличение значения указателя на квант памяти, то есть на 2 байта (если указатель типа int)

#### 0  $(++(*)p+2)$  сначала:

- \*р -так как префиксные операции выполняются справа налево.
- \*p=\*p+1 -самая 'левая' префиксная операция
- +2 -выполнение постфиксной операции

# **Проблемы**

- <sup>∙</sup> Попытка работать с неинициализированными указателям, то есть с указателем, не содержащим адреса оперативной памяти (ОП), выделенной переменной.
- <sup>∙</sup> Потеря ссылки, то есть значения указателя из-за присваивания ему нового значения до освобождения ОП, которою он адресует.
- <sup>∙</sup> Не освобождение ОП, запрошенной с помощью функции **malloc**

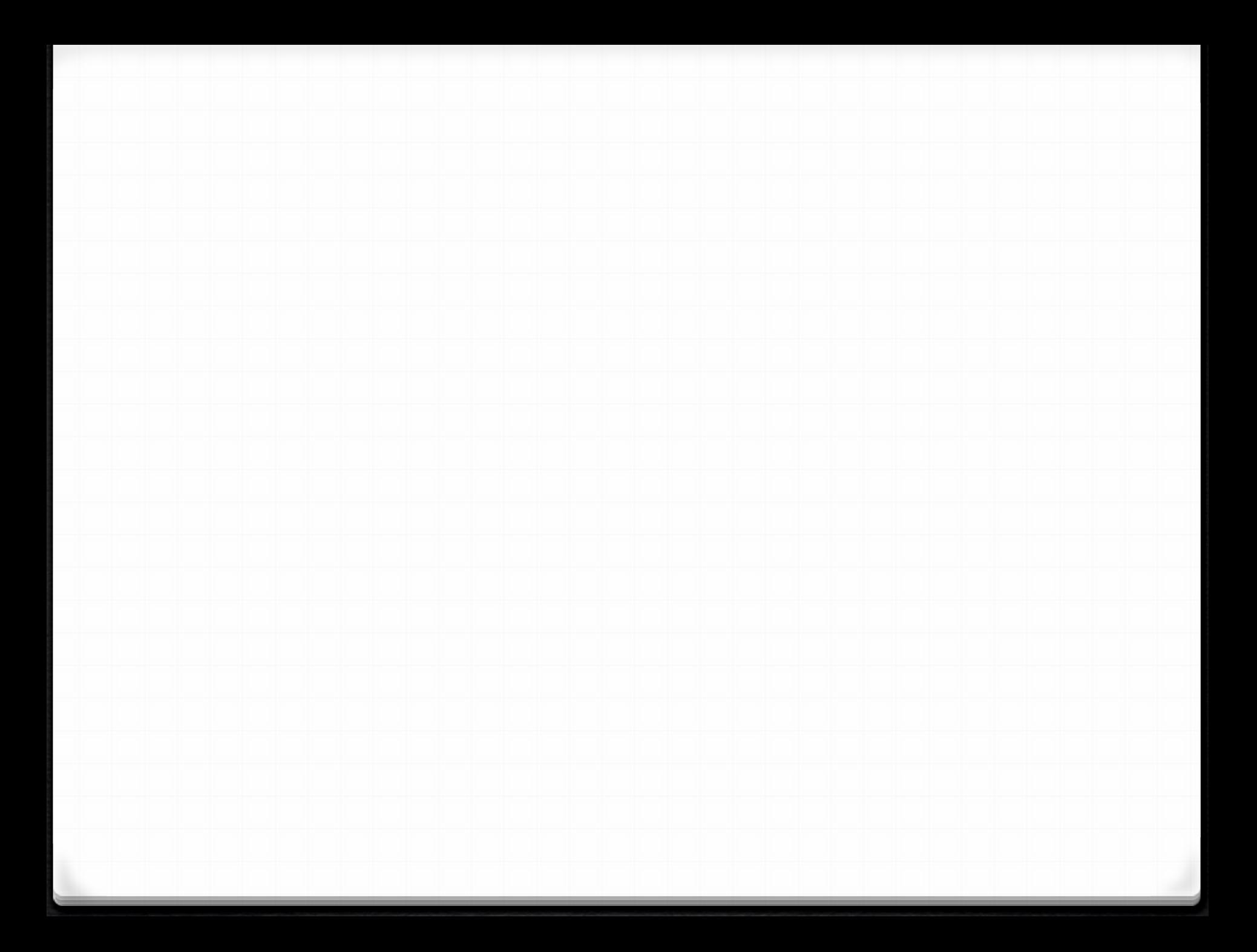

## Синтаксис указателей

 data\_type \*pointerName; data\_type — тип данных, pointerName — имя указателя.

int \*integerPointer;

 // Объявление указателя и простой переменной в одной строке

int \*pointer1, // это указатель

variable; // это обычная переменная типа int

 // Объявление двух указателей в одно строке int \*pointer1, // это указатель с именем pointer1 \*pointer2; // это указатель с именем pointer2

# два способа использования указателя

- 1. Использовать имя указателя без символа \*, таким образом можно получить фактический адрес ячейки памяти, куда ссылается указатель.
- 2. Использовать имя указателя с символом \*, это позволит получить значение, хранящееся в памяти. В рамках указателей, у символа \* есть техническое название — операция разыменования. По сути, мы принимаем ссылку на какой-то адрес памяти, чтобы получить фактическое значение.

# Объявление указателя, получение адреса переменной

- 0 Для того чтобы объявить указатель, который будет ссылаться на переменную,
- 0 необходимо сначала получить адрес этой переменной.
- 0 Чтобы получить адрес памяти переменной (её расположение в памяти), нужно использовать знак & перед именем переменной.
- 0 Это позволяет узнать адрес ячейки памяти, в которой хранится значение переменной.
- 0 Эта операция называется операция взятия адреса

0 int var =  $5$ ;

- 0 // простое объявление переменной с предварительной инициализацией
- 0 int \*ptrVar;
- 0 // объявили указатель, однако он пока ни на что не указывает
- $0$  ptrVar = &var;
- 0 // теперь наш указатель ссылается на адрес в памяти, где хранится число 5
- 0 #include <stdio.h>
- $\Omega$
- 0 int main()
- $0<sup>1</sup>$
- 0 int var; // обычная целочисленная переменная
- 0 int \*ptrVar; // целочисленный указатель (ptrVar должен быть типа int, так как он будет ссылаться на переменную типа int)
- 0
- 0 ptrVar = &var; // присвоили указателю адрес ячейки в памяти, где лежит значение переменной var
- 0 scanf( "%d", &var ); // в переменную var положили значение, введенное с клавиатуры
- 0 printf("%d\n", \*ptrVar); // вывод значения через указатель
- 0 getchar();
- $0$  }

 http://cppstudio.com/post/9088/ http://cppstudio.com/post/423/ http://cppstudio.com/post/429/